This is an extremly short text for creating a Microsoft Dynamics Navision Report. The goal of the report we will create is to list the details of the table of accounts in Navision (articles, postings).

Only the most important aspects of this report will be mentioned in this text.

#### **Contents of this paper:**

- Print request form filters in the header of the report
- Use of temporary tables (sorting, modify, insert,…)
- Use filter of one table for other tables (request form)
- Loops, Boolean,…
- Newpage
- …

#### **Notes**

• In this paper a temporary table called "Item Statistic Buffer" is used.

At first here ist the list of C/AL Globals which will be needed for the report.

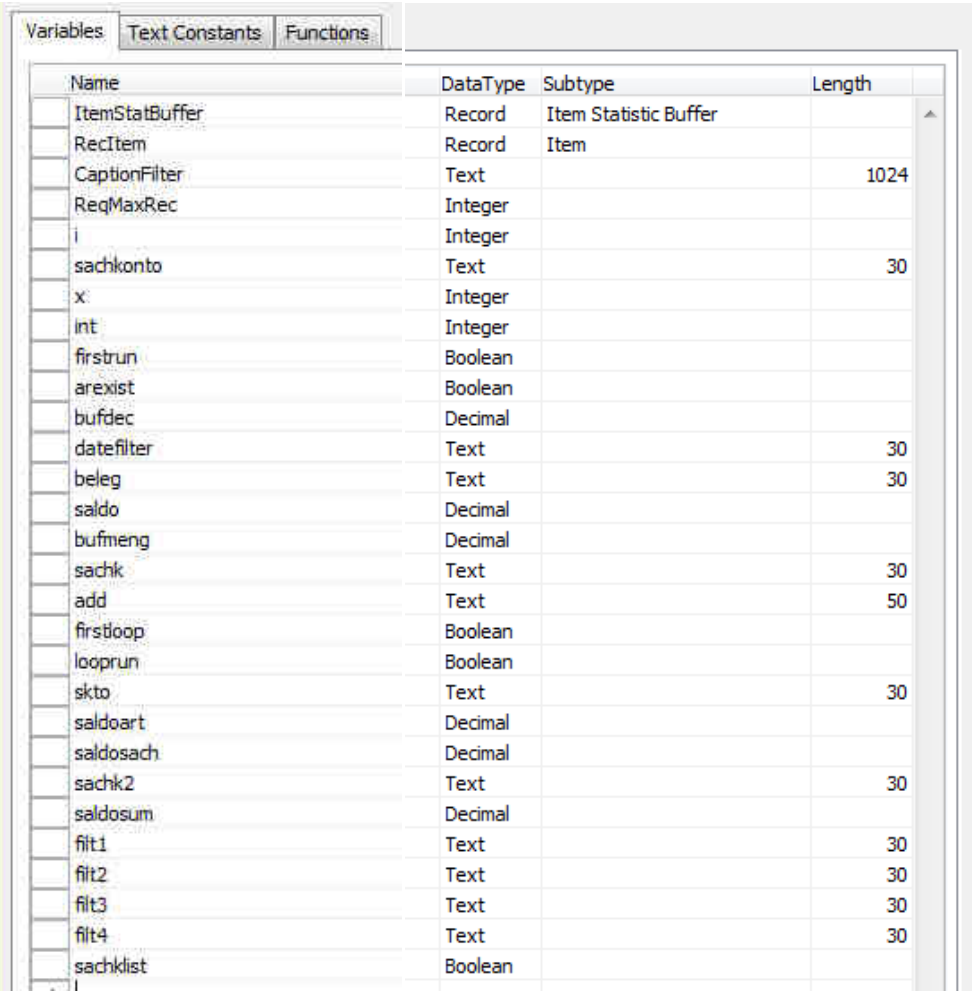

# Properties of "ItemStatBuffer" (Temporary must be set to "Yes"):

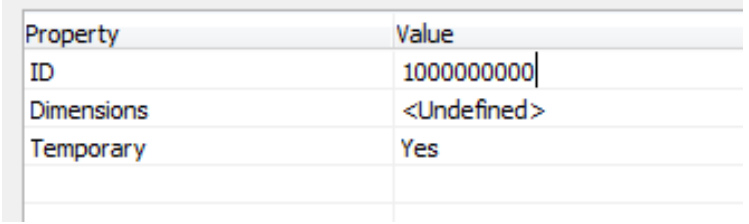

*It is very important that the value "Temporary" in the properties of "ItemStatBuffer" is*  set to "Yes"!

## **Report Structure**

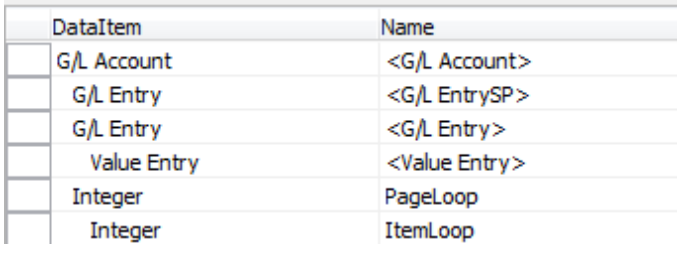

#### Properties: G/L Account

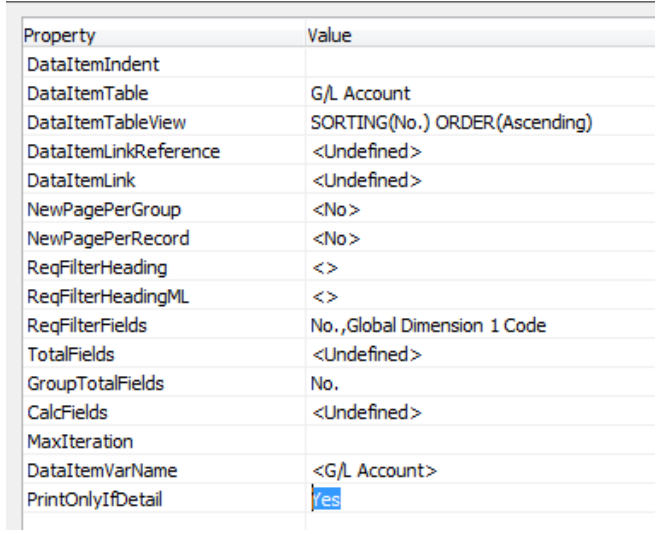

#### Properties: G/L EntrySP

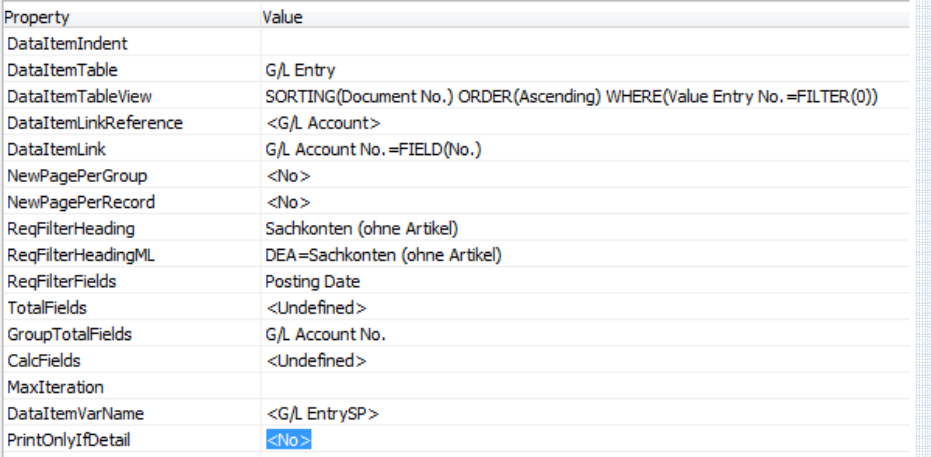

*Please take a very close look to ALL "DataItemLinks"!* 

*<G/L EntrySP> is used for all postings without articles.* 

### *<G/L Entry is used> is used for all postings with articles.*

*Value Entry is used to calculate the sum for the articles,…* 

**Sorting is based on "Account** *No.".* 

*"PrintOnlyIfDetail" must be*  set to "Yes".

*Required "ReqFilterFields" are "No." And "Gloabl Dimension 1 Code".* 

*"GroupTotalFields" must be*  set to "No." (we want to print *details for every Account No.)* 

Sorting by "Document No.". *Only postings without articles are recognized (Value Entry No. Filter = 0)* 

*ReqFilterFields: Posting Date* 

*GroupTotalFields: G/L Account No.* 

## • Properties: G/L Entry

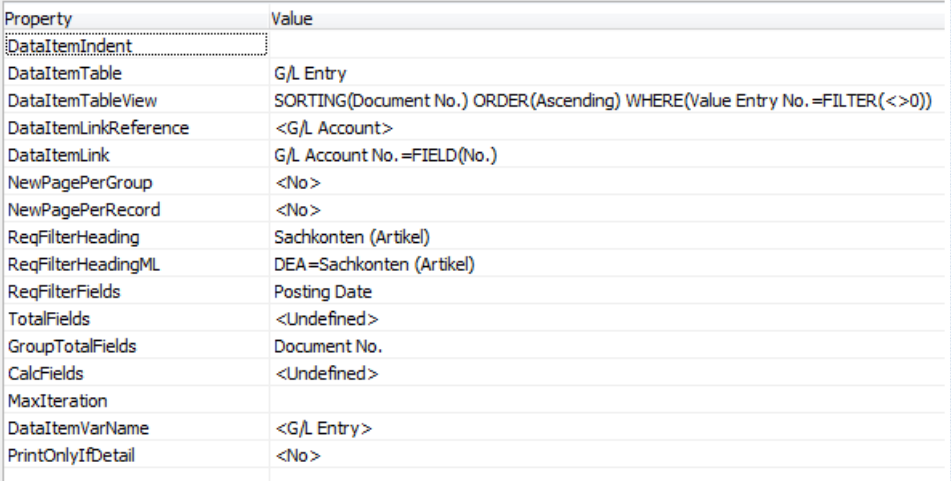

#### *DataItemTableView:*

*Only print postings with articles* 

*ReqFilterFields: Posting Date* 

*GroupTotalFields:* 

*Document No.* 

## • Properties: Value Entry

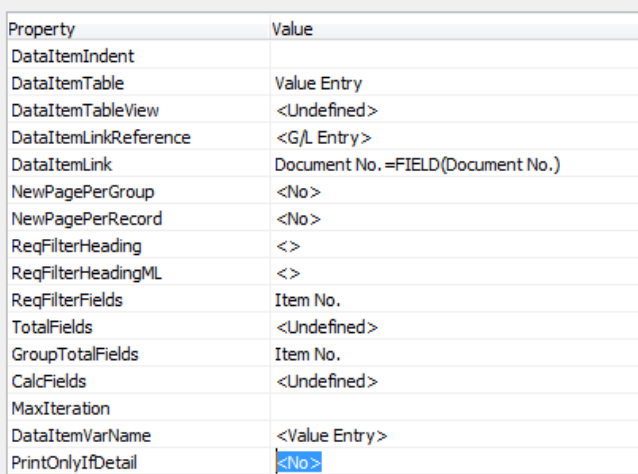

*Group by Item No.* 

## • Properties: PageLoop

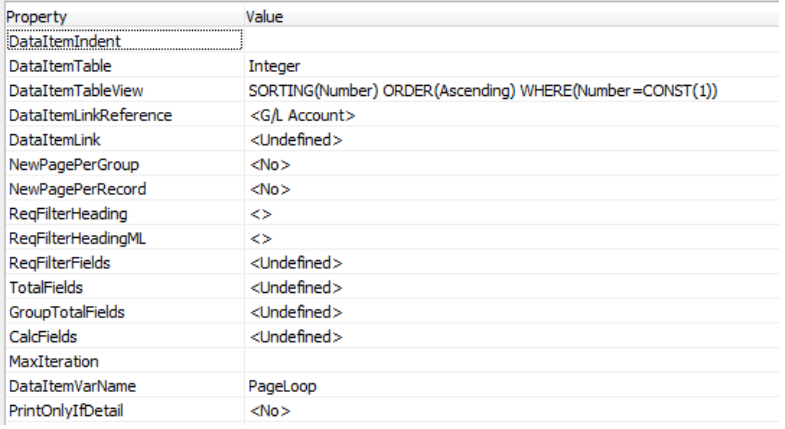

## • Properties: ItemLoop

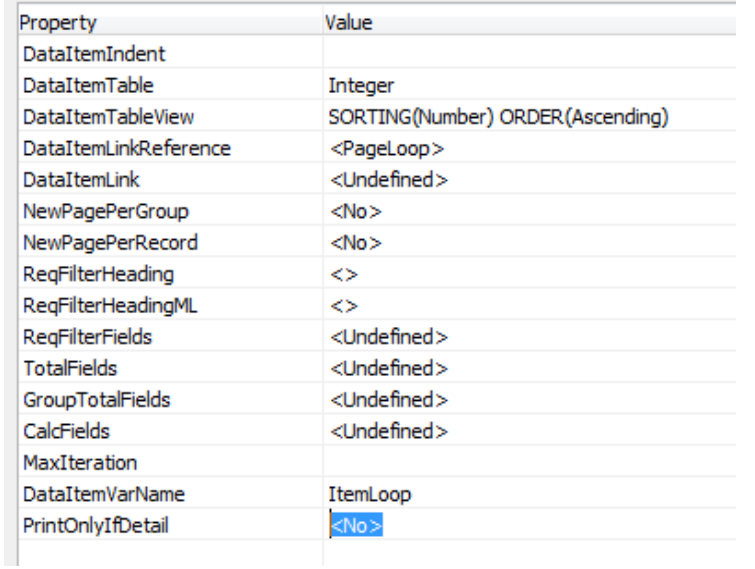

*Nothing special here.*

*PageLoop and ItemLoop are used for the temporary table.* 

# **C/AL Code of Tables**

(tables with no code are not listed here…)

• C/AL-Code - Report:

```
Report - OnInitReport()
CLEARALL;
firstrun := TRUE;
int := 1;firstloop := TRUE;
saldo := 0;
```
Documentation()

Report - OnPreReport() ItemStatBuffer.RESET(); ItemStatBuffer.INIT();

datefilter := "G/L Entry".GETFILTER("Posting Date");

"Value Entry".SETFILTER("Posting Date", datefilter);

filt1 := "G/L Account".GETFILTER("No."); filt2 := "G/L Account".GETFILTER("Global Dimension 1 Code

"Value Entry".SETFILTER("Global Dimension 1 Code", filt2)

Report - OnPostReport()

Report - OnCreateHuperlink(VAR URL : Text[1024])

Report - OnHuperlink(URL : Text[1024])

• C/AL-Code – G/L Account:

Documentation()

G/L Account - OnPreDataItem() CLEARALL; ItemStatBuffer.INIT; ItemStatBuffer.DELETEALL:

**firstrun := TRUE:** int  $:= 1$ ;

firstloop := TRUE;  $saldo := 0:$ saldoart  $:= 0;$  $saldosach := 0;$  $saldosum := 0$ :

G/L Account - OnAfterGetRecord()

G/L Account - OnPostDataItem()

*CLEARALL; clears all variables,…* 

*Reset and initialize the temporary table with "ItemStatBuffer.RESET();"*  and "ItemStatBuffer.INIT()";

*Copy the filtered date from "G/L Entry" Request form to*  the variable "datefilter"

*Use datefilter to set the filter for "Posting Date" (Table "Value Entry").* 

*CLEARALL clears all internal variables.* 

*ItemStatBuffer.INIT and DELETALL intializes and deletes all entries of the temporary table.* 

• C/AL-Code – G/L EntrySP:

```
Documentation()
```
<G/L EntruSP> - OnPreDataItem() sachklist := FALSE;

<G/L EntruSP> - OnAfterGetRecord()

 $saldo := saldo + Amouth;$ saldosach := saldosach + Amount:

<G/L EntruSP> - OnPostDataItem()

C/AL-Code – G/L Entry:

Documentation()

G/L Entry - OnPreDataItem() sachkonto := "G/L Entry"."G/L Account No.";

G/L Entry - OnAfterGetRecord()

sachkonto := "G/L Entry"."G/L Account No."; saldo := saldo + "G/L Entry".Amount; saldoart := saldoart + "G/L Entry".Amount; IF beleq = "G/L Entry"."Document No." THEN BEGIN CurrReport.SKIP; END: beleg := "G/L Entry"."Document No."; skto := "G/L Entry"."G/L Account No."; bufmeng  $:= 0;$ bufdec  $:= 0;$ arexist := FALSE;

<u> G/L Entru - OnPostDataItem()</u>

*Calcualte saldo and saldosach (add value of "G/L EntrySP"."Amount").* 

Set "sachkonto" to "G/L *Account No.".* 

*Calculate saldo and saldoart ("G/L EntrySP"."Amount").* 

*If this "Document No." has already been calculated then skip! (CurrReport.SKIP).* 

Set "beleg" to "Document No.

• C/AL-Code – ItemLoop:

Documentation()

ItemLoop - OnPreDataItem() ItemStatBuffer.RESET(); ItemStatBuffer.ASCENDING(FALSE); ItemStatBuffer.SETCURRENTKEY("Decimal 1");

IF (ItemStatBuffer.COUNT < ReqMaxRec) THEN ReqMaxRec := ItemStatBuffer.COUNT;

SETRANGE(Number, 1, ReqMaxRec);

ItemLoop - OnAfterGetRecord() IF (Number = 1) THEN BEGIN ItemStatBuffer.FIND('-'); **END ELSE** ItemStatBuffer.NEXT();

RecItem.GET(ItemStatBuffer."Item No.");

ItemLoop - OnPostDataItem()

*RESET resets the temporary table.* 

*ASCENDING(True) sets sorting to ascending.* 

*SETCURRENTKEY sets the Key of*  the table to "Item No."

*Set ReqMaxRec to the number of entries in the temporary table.* 

*SETRANGE sets the entries of the table which will be printed* 

*Use FIND for first entry and NEXT() to get all lines of the table.* 

# **Report Sections**

There will be no further explanation for the design of the report.

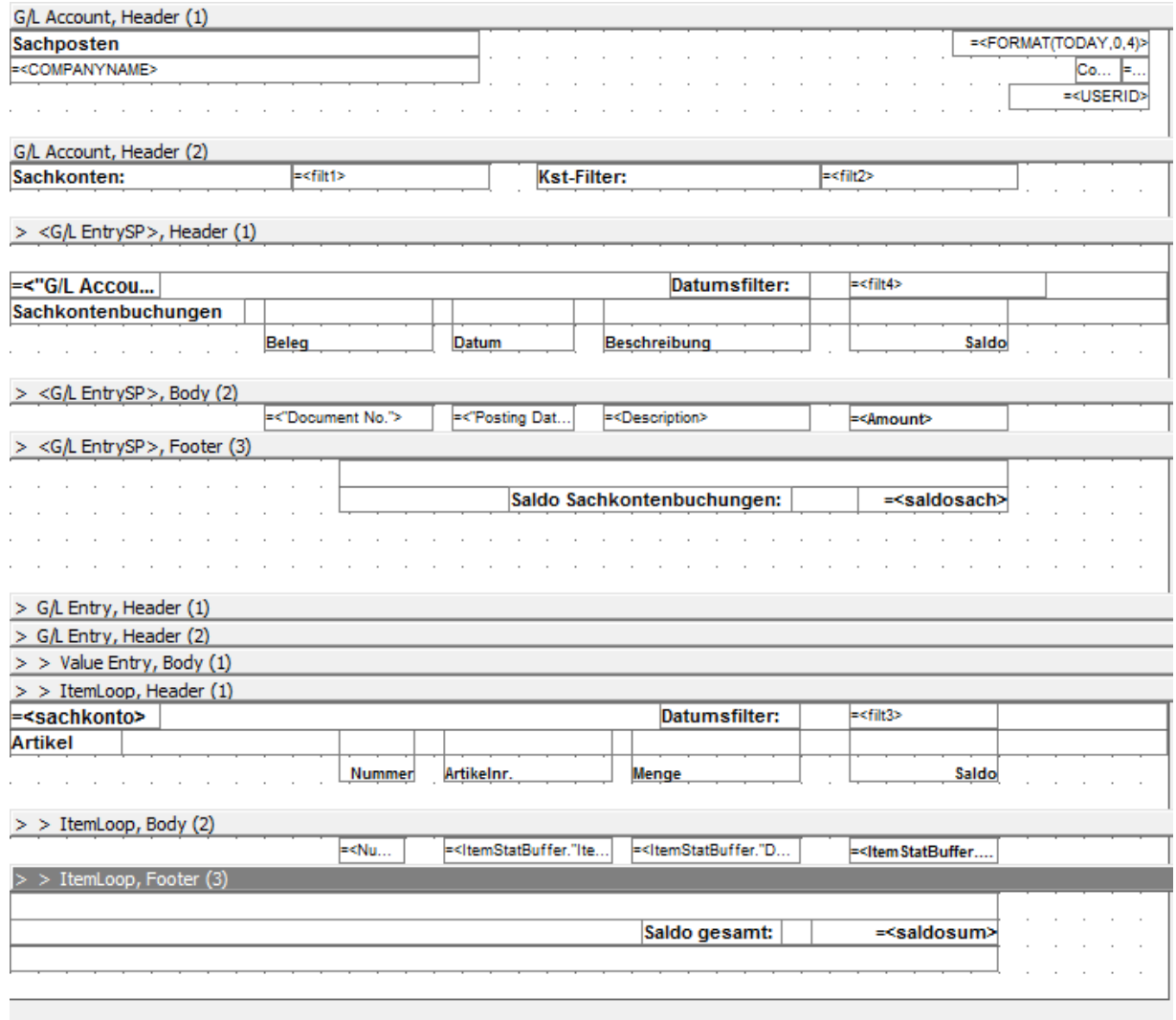

## **C/AL-Code - Report Sections**

(sections with no code are not listed here…)

• G/L Account, Header (1) Documentation()

> G/L Account, Header (1) - OnPreSection() filt1 := "G/L Account".GETFILTER("No."); filt2 := "G/L Account".GETFILTER("Global Dimension 1 Code");

G/L Account, Header (1) - OnPostSection()

• G/L EntrySP, Header(1) Documentation()

> <G/L EntruSP>, Header (1) - OnPreSection() filt3 := "G/L Entry".GETFILTER("Posting Date"); filt4 := "<G/L EntrySP>".GETFILTER("Posting Date");

IF firstrun = FALSE THEN BEGIN CurrReport.NEWPAGE: END:

```
sachklist := TRUE;
```
<G/L EntruSP>, Header (1) - OnPostSection()

• G/L Entry, Header (2)

Documentation()

 $G/L$  Entry, Header (2) - OnPreSection() sachkonto := "G/L Entry"."G/L Account No.";

G/L Entry, Header (2) - OnPostSection()

• Value Entry, Body (1) Documentation()

**Value Entry, Body (1) - OnPreSection()** 

**Ualue Entry, Body (1) - OnPostSection()**  $11$  init

..<br>ItemStatBuffer.INIT; IF ItemStatBuffer.GET("Value Entry"."Item No.") = TRUE THEN BEGIN

bufdec := ItemStatBuffer."Decimal 1" + "Value Entry"."Cost Posted to G/L";<br>bufdec := ItemStatBuffer."Decimal 1" + "Value Entry"."Cost Posted to G/L";<br>bufmeng := ItemStatBuffer."Decimal 2" + "Value Entry"."Invoiced Quantity ItemStatBuffer."Decimal 1" := bufdec; --------------- --------- - --------<br>ItemStatBuffer."Decimal 2" := bufmeng; ItemStatBuffer.Description := "G/L Entry"."G/L Account No.";

```
ItemStatBuffer.MODIFY;
arexist := TRUE;
```
END:

```
IF arexist = FALSE THEN BEGIN
     int := int + 1;
      ItemStatBuffer."Item No." := "Value Entry"."Item No.";
      ItemstatBuffer. Teem no. .- value Entry . Item no. ,<br>ItemStatBuffer."Decimal 1" := "Value Entry"."Cost Posted to G/L";<br>ItemStatBuffer."Decimal 2" := "Value Entry"."Invoiced Quantity";
      ItemStatBuffer.Description := "G/L Entry"."G/L Account No.";
     ItemStatBuffer.INSERT(FALSE);
END:
```
*Copy filters to "filt1"and "filt2"* 

Copy filterst o "filt3" and "filt4"

*If "firstrun" is set to false then begin new page* 

*Set boolean "sachklist" to TRUE* 

*Initialize temporary table.* 

*If item already exist in table (because it was inserted before), then update the information in the table. (MODIFY).* 

*Please note that "GET" has to be run before MODIFY!* 

*Otherwise, insert new row in table for the specific item (INSERT)* 

• ItemLoop, Header (1) Documentation()

```
ItemLoop, Header (1) - OnPreSection()
Filt3 := "G/L Entry".GETFILTER("Posting Date");
Filt4 := "<G/L EntrySP>".GETFILTER("Posting Date");
```
IF sachklist = FALSE THEN BEGIN CurrReport.NEWPAGE; END;

ItemLoop, Header (1) - OnPostSection()

For the basics of programming in Dynamics NAV you can have a look at the following book:

"Programming Microsoft Dynamics NAV" ISBN: 978-1-904811-74-9

**Print filters to "filt3" and** *"filt4"* 

*If boolean "sachklist" is set to false -> begin new page*